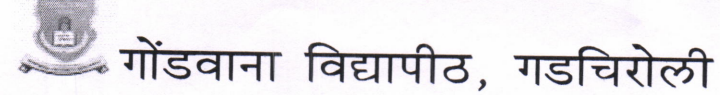

महाराष्ट्र शासन अधिसुचना कमांक २००७/(३२२/०७) विशि—५ महाराष्ट्र अधिनियम १९९४(१९९४ चा महा. ३५) च्या कलम ३ च्या पोटकलम (२) अन्वये दिनांक २७ सप्टेंबर, २०११ रोजी स्थापीत राज्य विद्यापीठ

(परीक्षा विभाग)

एम.आय.डी.सी.रोड, कॉम्प्लेक्स, गडचिरोली—४४२६०५ फोन नंबर ०७१३२-२२३१०४

जा.क.गों.वि./परीक्षा विभाग/*१०2६*/२०१५

 $\sqrt{20/99/2024}$ 

## शुद्धीपत्रक

सर्व महाविद्यालयांना, परीक्षा केंद्राधिकाऱ्यांना व तसेच विद्यार्थ्यांना कळविण्यात येते की, दिनांक २२ मे २०१५ रोजीच्या एम. सी. एम. सेमि.– १ या अभ्यासक्रमातील पेपर ४ हया विषयाचे नाव विद्यपीठाव्दारे प्रकाशित केलेल्या वेळापत्रकात Computer Programming In C असे झालेले आहेत. तरी सदर विषयाचे नाव Programming Techniques With C असे वाचण्यात यावे. याची सर्व संबंधितांनी नोंद घेऊन विद्यार्थ्यांना सुचीत करावे.

**⁄β गोंडवाना विद्यापीठ, गडचिरो**ली